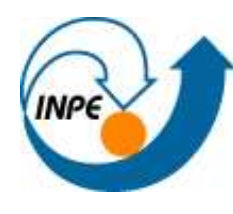

MINISTÉRIO DA CIÊNCIA E TECNOLOGIA **INSTITUTO NACIONAL DE PESQUISAS ESPACIAIS** 

# **SMaRT - Session Monitoring and Replay Tool**

Luiz Gustavo C. Barbato <sup>e</sup> Antonio Montes

{lgbarbato,montes}@lac.inpe.br.

RESSIN - Redes e Segurança de Sistemas de Informação LAC - Laboratório Associado de Computação e Matemática Aplicada INPE - Instituto Nacional de Pesquisas Espaciais

- Introdução
- Arquitetura do Sistema
- Módulos do Sistema
- Precauções
- Conclusões
- Estudar as atividades dos atacantes
	- Quem são, de onde vêm, como operam <sup>e</sup> qual <sup>a</sup> motivação?
- Honeypots de alta interatividade
	- Máquinas preparadas para serem comprometidas, onde os atacantes podem obter acesso total ao sistema
- Capturar <sup>e</sup> transferir os dados de forma imperceptível
	- **–** Utilizar somente sensores é ineficiente
- SMaRT
	- **–** Clonar o terminal de acesso do atacante

## Arquitetura do Sistema

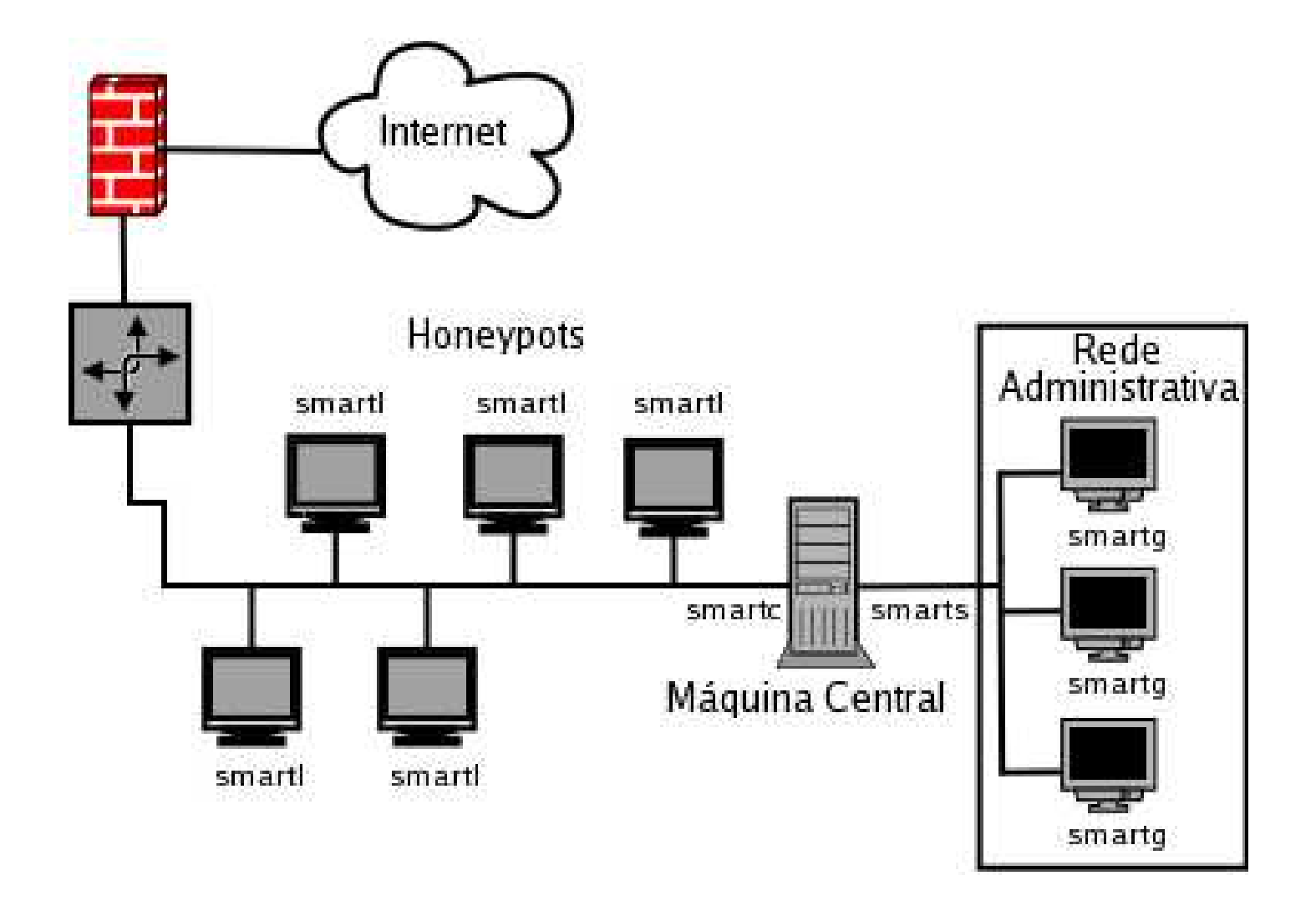

## **SMaRT Logger**

- Desenvolvido para Linux
- LKM baseado no Sebek (GPL)
	- **–** troca do mecanismo de monitoração de atividades
	- **–** transferência dos dados capturados
	- **–** ocultamento de tráfego de rede
- LKM cleaner do rootkit Adore
	- **–** ocultamento do módulo no honeypot

#### **Mecanismo de monitoração de atividades**

- Técnicas apresentadas no SSI 2003
	- **–**- *Download:* [http://www](http://www.honeynet.org.br).[honeynet](http://www.honeynet.org.br).[org](http://www.honeynet.org.br).br
- Modificar:
	- 1. Operações (*fops*) de leitura e escrita nos terminais
	- 2. Chamadas de sistema *sys\_read* e *sys\_write*

#### **Transferência dos dados capturados**

- Montagem de todos os cabeçalhos
- sk\_buff -> representação do pacote dentro do kernel (include/linux/skbuff.h);
- *hard\_start\_xmit ->* função utilizada para iniciar a transmissão dos pacotes
	- Implementada pelo *driver* da placa de rede

#### **Ocultamento de tráfego de rede**

- *af\_packet ->* Módulo responsável pelo tratamento de protocolos genéricos
- *packet\_recvmsg ->* Função alocada para tratar as mensagens recebidas da fila de entrada
- Condições adota pelo Sebek:
	- 1. Protocolo IP
	- 2. Portas de origem <sup>e</sup> destino do protocolo UDP
	- 3. 4 bytes primeiros da área de dados

## Módulos do Sistema - smartl (Cont.)

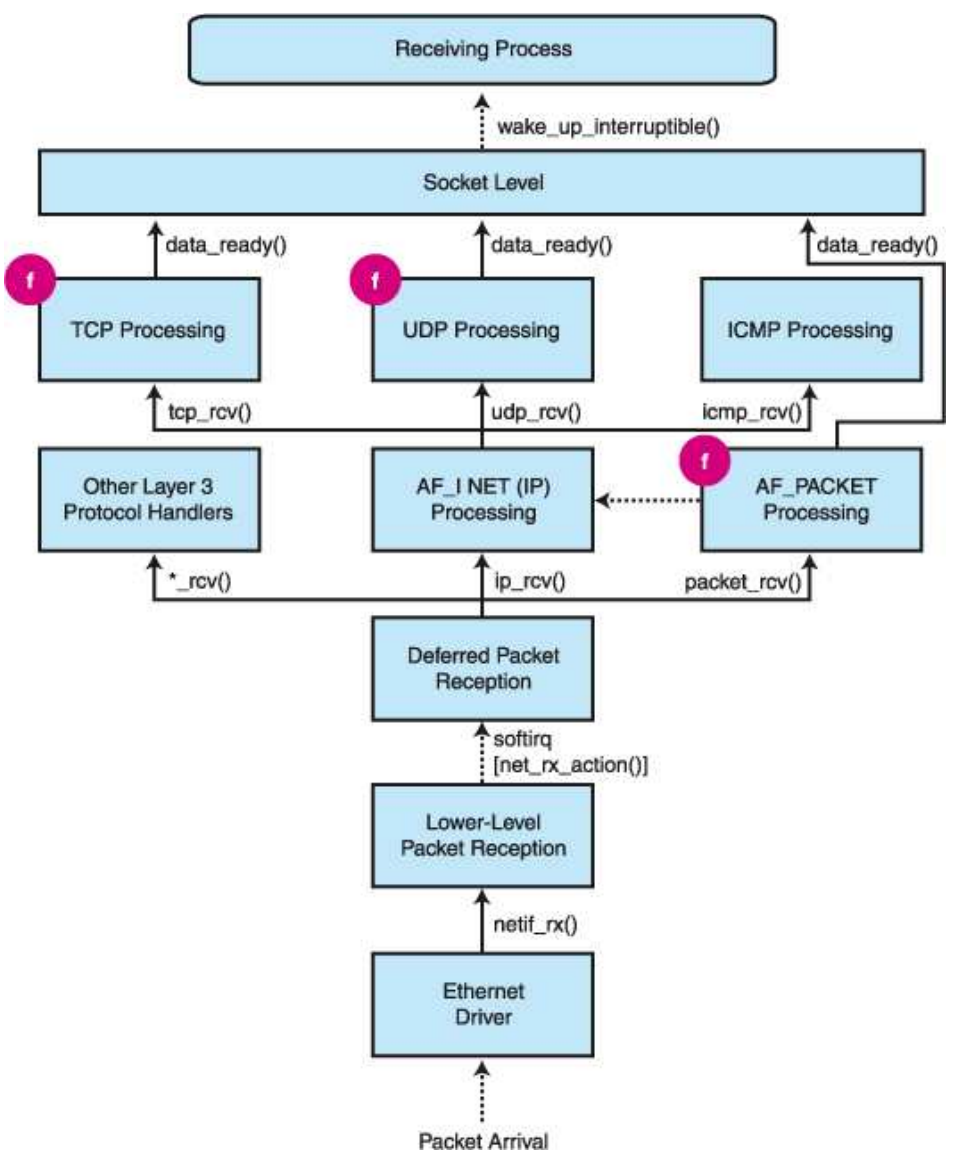

**Fonte:**[http](http://www.linuxjournal.com/modules/NS-lj-issues/issue95/5617f1.png):[//](http://www.linuxjournal.com/modules/NS-lj-issues/issue95/5617f1.png)www.[lin](http://www.linuxjournal.com/modules/NS-lj-issues/issue95/5617f1.png)ux[jo](http://www.linuxjournal.com/modules/NS-lj-issues/issue95/5617f1.png)u[rnal](http://www.linuxjournal.com/modules/NS-lj-issues/issue95/5617f1.png).[com/mod](http://www.linuxjournal.com/modules/NS-lj-issues/issue95/5617f1.png)u[les/NS](http://www.linuxjournal.com/modules/NS-lj-issues/issue95/5617f1.png)-[lj](http://www.linuxjournal.com/modules/NS-lj-issues/issue95/5617f1.png)-[iss](http://www.linuxjournal.com/modules/NS-lj-issues/issue95/5617f1.png)u[es/iss](http://www.linuxjournal.com/modules/NS-lj-issues/issue95/5617f1.png)u[e95/5617f1](http://www.linuxjournal.com/modules/NS-lj-issues/issue95/5617f1.png).png

GTS - Grupo de Trabalho em Segurança de Redes - 02.2003 - p. 9/18

## **Ocultamento do módulo no honeypot**

- Lista de estruturas do tipo *module* (include/linux/module.h)
- Retira <sup>a</sup> entrada do último módulo carregado

```
int init_module ( )
{
   if ( __this_module.next )
      this module.next = _t this module.next->next;
   return 0;
}
```
## **SMaRT Collector**

- Captura de pacotes via *pcap* 
	- **–** Análise online ou offline
- Processamento dos dados capturados
	- **–**Decifrar, limpar, analisar <sup>e</sup> armazenar os dados
	- **–** Armazenamento em arquivos texto
- Analisar <sup>=</sup> Determinar o início e o término das sessões
	- **–** Abrir e fechar os arquivos de logs corretamente

## Módulos do Sistema - smartc (Cont.)

#### **Algoritmo de controle de sessões**

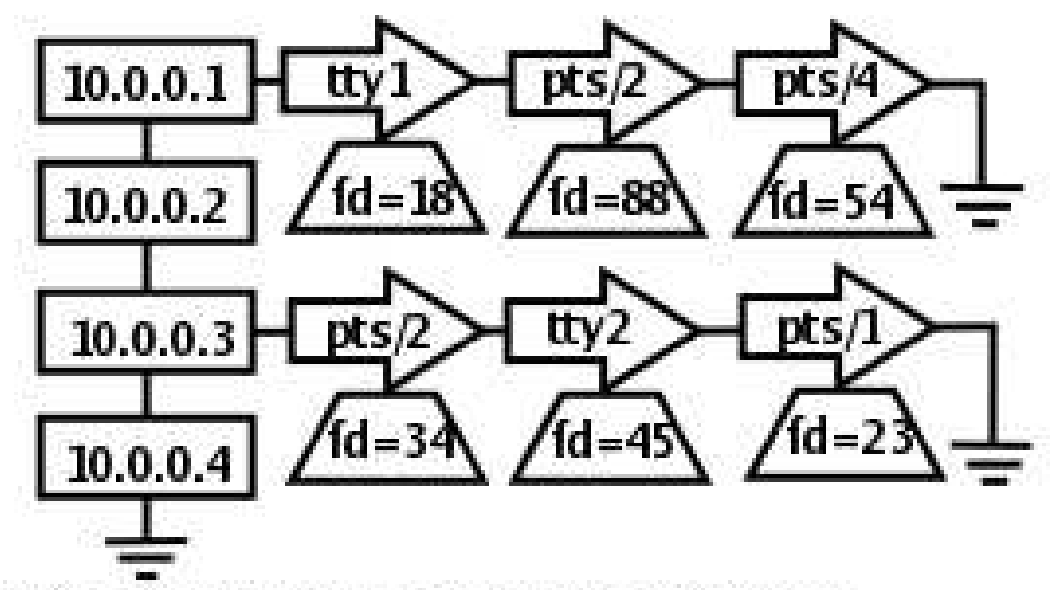

- 1. Lista princpal controla os honeypots configurados;
- 2. Cada no desta lista aponta para uma lista de terminais que estão sendo utilizados;
- 3. A sessão é identificada pelo nome e pelo número identificador do terminal alocado pelo sistema operacional;
- 4. A estrutura dos terminais possui um apontador para um file descriptor referente ao arquivo de sessão aberto;
- 5. Quando alguma atividade do atacante é capturada, esta é automaticamente escrita no file descriptor;
- 6. Este mesmo file descriptor pode ser um socket;

## **SMaRT Server**

- Aplicação servidora TCP
- Roda na interface administrativa
- Disponibilizar os dados
	- **–** Obter lista dos honeypots comprometidos
	- **–** Obter lista de sessões de um honeypot
	- **–** Obter sessão do honeypot

# Módulos do Sistema - smartg

## **SMaRT GUI**

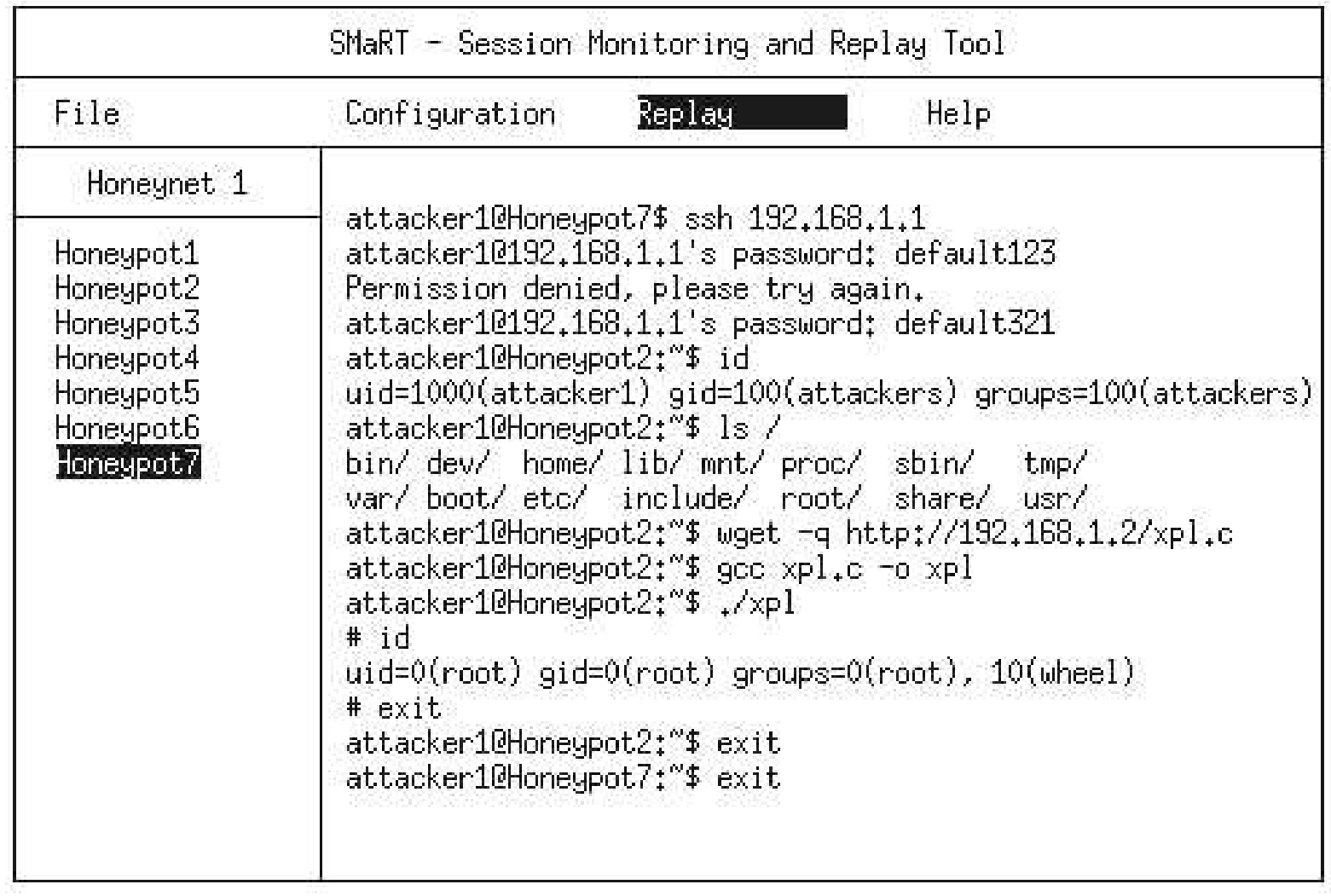

- Configuração da máquina central
	- **–** Falha no sistema não pode permitir acesso <sup>a</sup> rede administrativa
- Smartc e Smarts
	- **–** Rodam em ambiente enjaulado <sup>e</sup> com baixos privilégios
- Criptografia nas transações entre os módulos
- Política no desenvolvimento
	- **–**Dificultar a utilização ilícita do sistema

#### **Infelizmente, os peixes ainda não morderam <sup>a</sup> isca!!!**

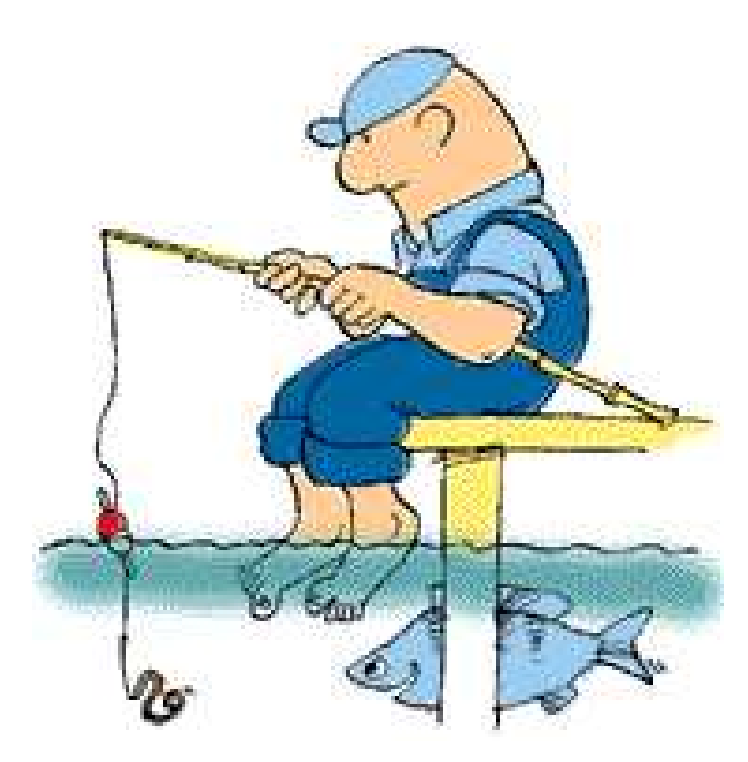

- Terminar <sup>a</sup> interface de acompanhamento de ataques em tempo real no smartg
- Tratar *rootkits* de *kernel* LKM
- Esconder <sup>a</sup> localização em disco <sup>e</sup> <sup>a</sup> inicialização do smartl
- Expandir <sup>a</sup> monitoração para outros sistemas operacionais
- Implementar futuras idéias que possam surgir

# **Obrigado pela Atenção !!!**

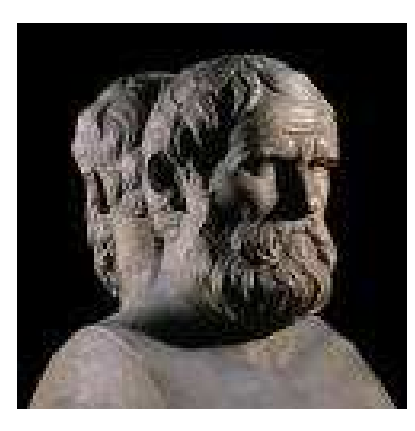

"O sábio aprende muitas coisas com seus inimigos."

( Aristófanes )

**[http://www](http://www.honeynet.org.br).[honeynet](http://www.honeynet.org.br).[org](http://www.honeynet.org.br).br**